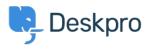

Datubāze > Deskpro Legacy > Why can't I see flags?

# Why can't I see flags?

Ben Henley - 2023-08-31 - Comment (1) - Deskpro Legacy

## **Question:**

When other agents on my helpdesk set flags, I can't see them. Is there something wrong?

### Answer:

Flags are designed for each agent's personal use: agents can't see each other's flags. If you would like a shared way to mark tickets for attention, use urgency or labels.

Tags flags

Comment (1)

### Comment (1)

### Philipp Bartsch

8 years ago

But this is for actual manual setting only, correct? If I set up a trigger that flags a ticket of an agent under specific conditions then everyone is able to see it. Moreover I am not able to remove a flag by using a trigger action.